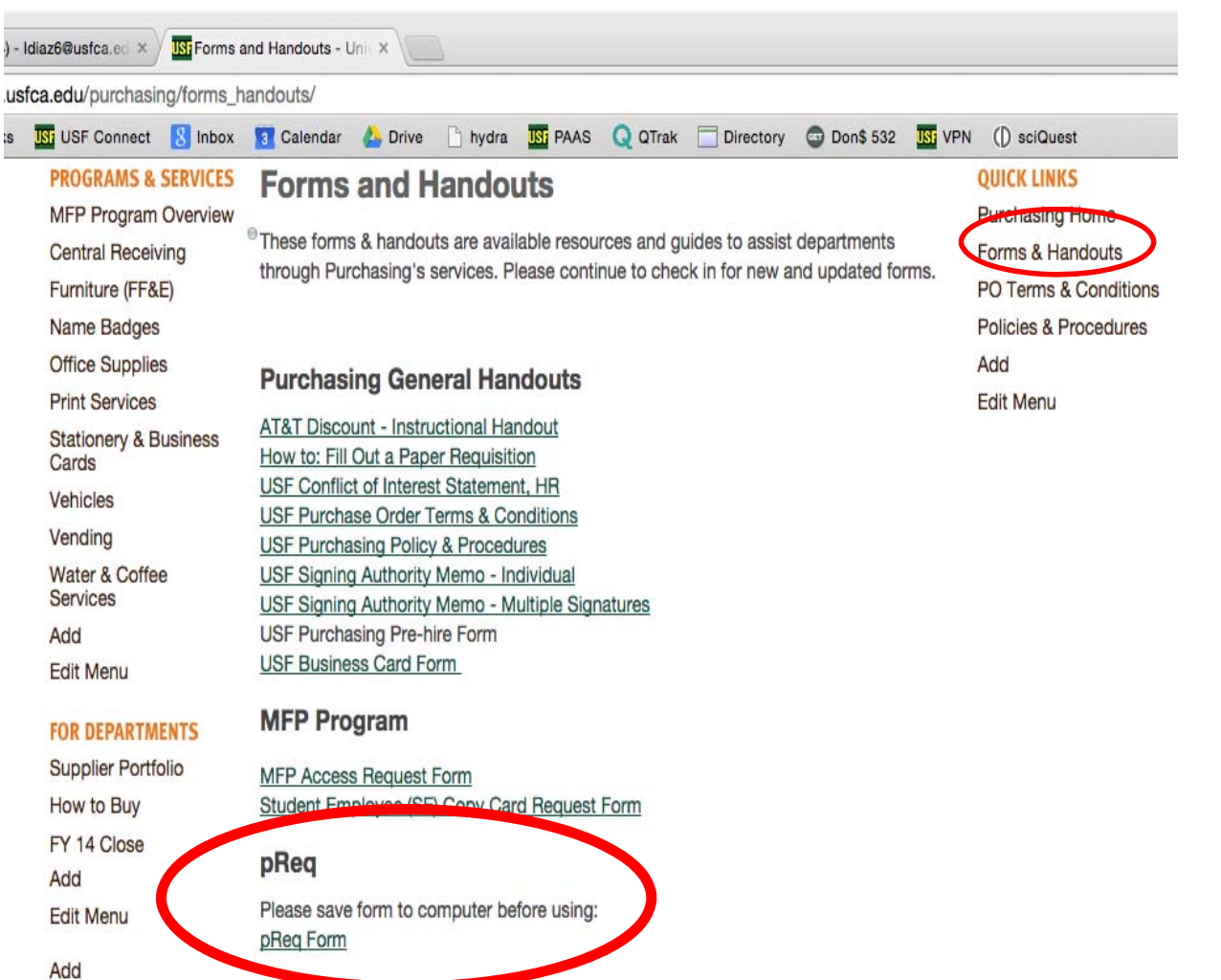

).

is

Please save the p-REQ fillable PDF form to your computer. It is available for download at the Purchasing & Ancillary Services (PAAS) website. It is located in the Forms & Handout tab under QUICKLINKS.

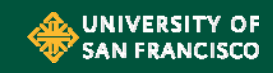

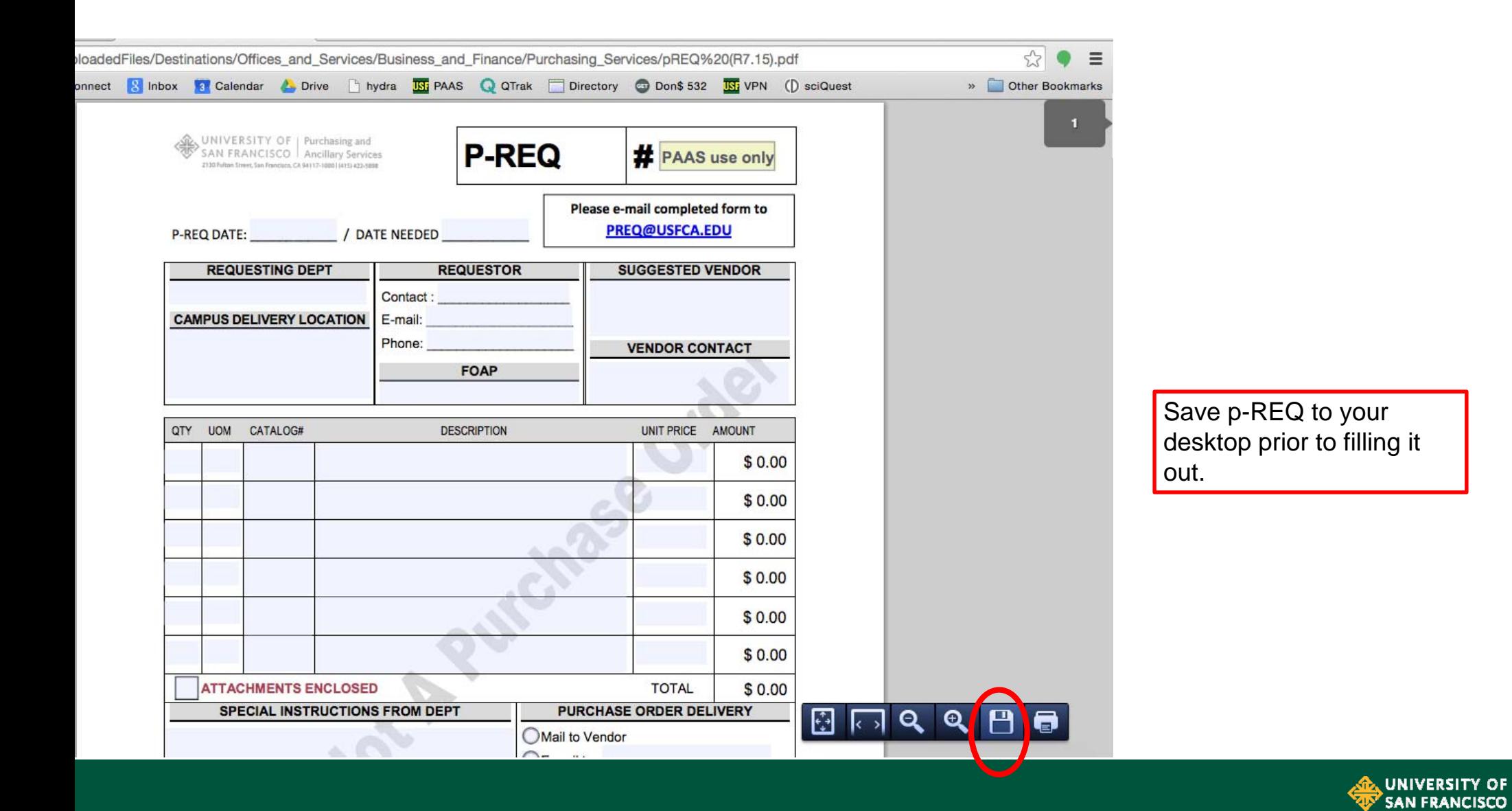

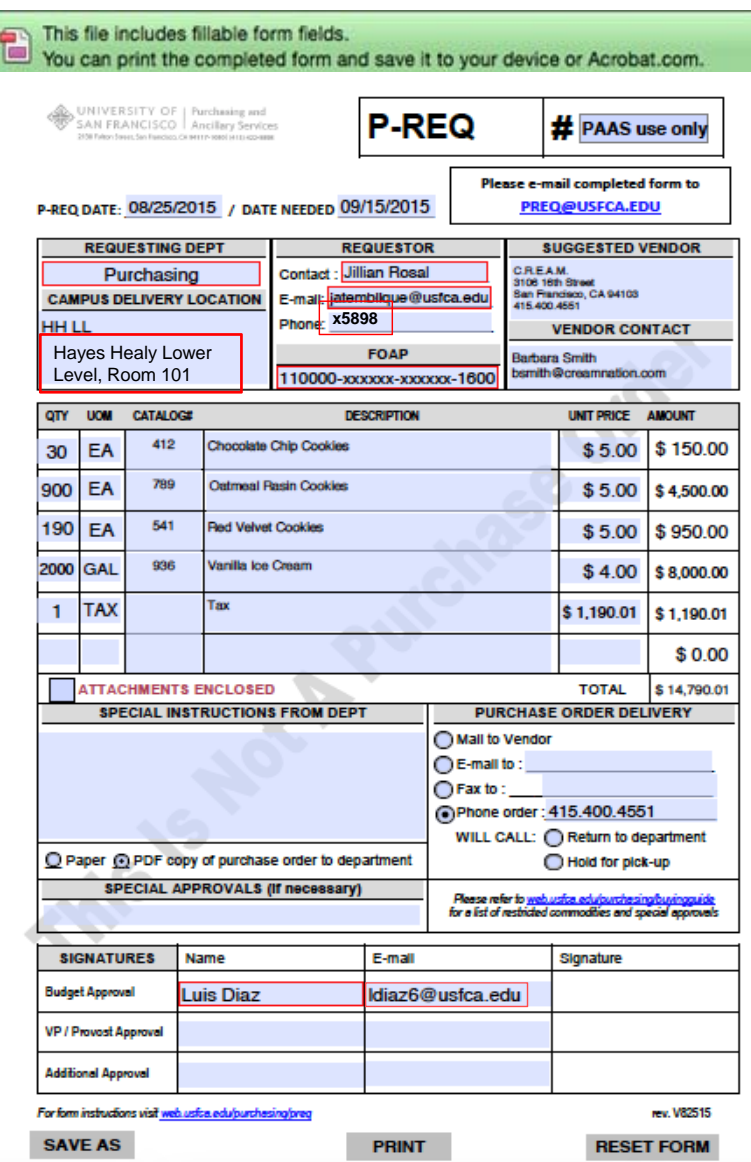

 $\triangle$ Complete the p-REQ as you would complete a paper purchase requisition.

As with any type of purchase requisition, departments may suggest a source of supply by including the Vendor's complete name, address and contact information. However, Purchasing Services does have the final authority on vendor selection.

 $\triangleright$  If the suggested vendor is not an active USF vendor, the vendor must complete the Vendor Registration form prior to PO issuance. Please note this may delay the issuance of the PO. Vendor Registration forms are available at web.usfca.edu/Purchasing/Vendor\_Registration\_Form

The requisition must contain the quantity, UOM (unit of measure), i.e., ea, pkg, box, other, etc., catalog number (if applicable) and a complete description of the items or services being ordered. If cost is estimated, please note in the special instructions section. If applicable, sales tax will be added by PAAS if not already included.

 $\triangleright$  If additional order lines are needed, please continue on the p-REQ worksheet (attached in download). Please do not submit an additional p-REQ to complete the order.

Please include any necessary attachments (i.e., quotes, order forms, audit documentation, etc.) in PDF format and check the attachment enclosed box.

**SAN FRANCISCO** 

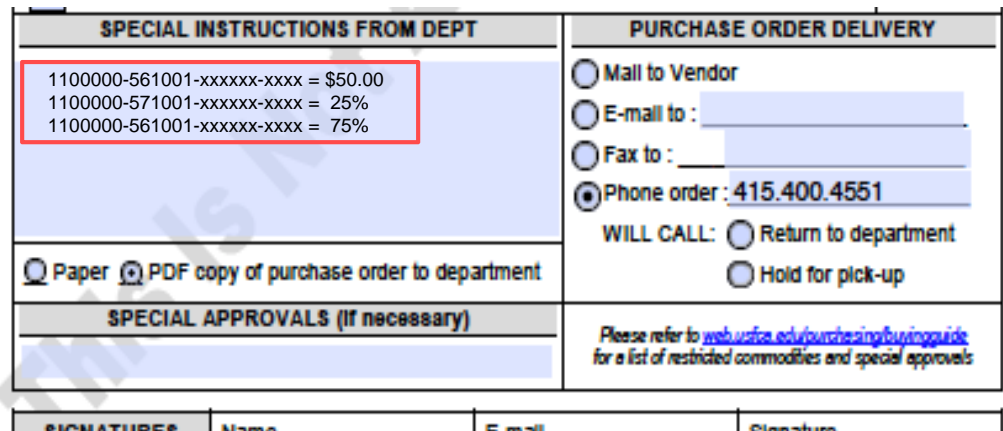

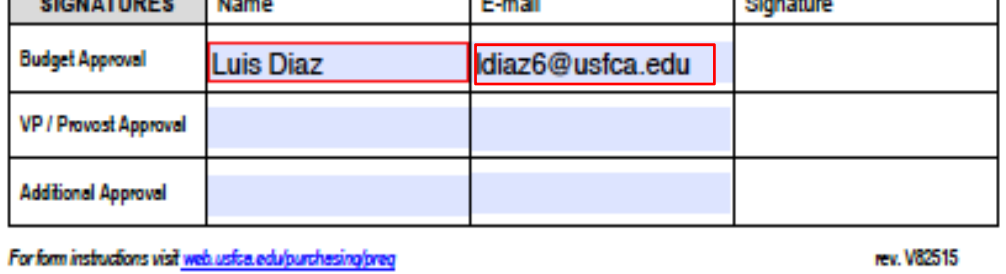

**SAVE AS PRINT RESET FORM** 

- $\triangleright$  The purchase transaction may be split by dollar or percentage between multiple FOAPS as long as percentage total equals up to 100%. Please list the additional FOAPs and distribution in the **Special Instructions** block. (**See example**).
- $\triangleright$  Indicate how the PO is to be distributed in the Purchase Order Delivery Block.
- > Indicate if you would like a paper or PDF copy of the PO.

## **Approvals/Signatures:**

 $\triangleright$  In the signature block, **only** provide the names and email addresses required to approve the p-REQ. Signatures are not required to submit the p-REQ as approvals are obtained through Docusign.

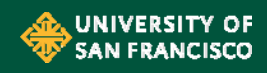

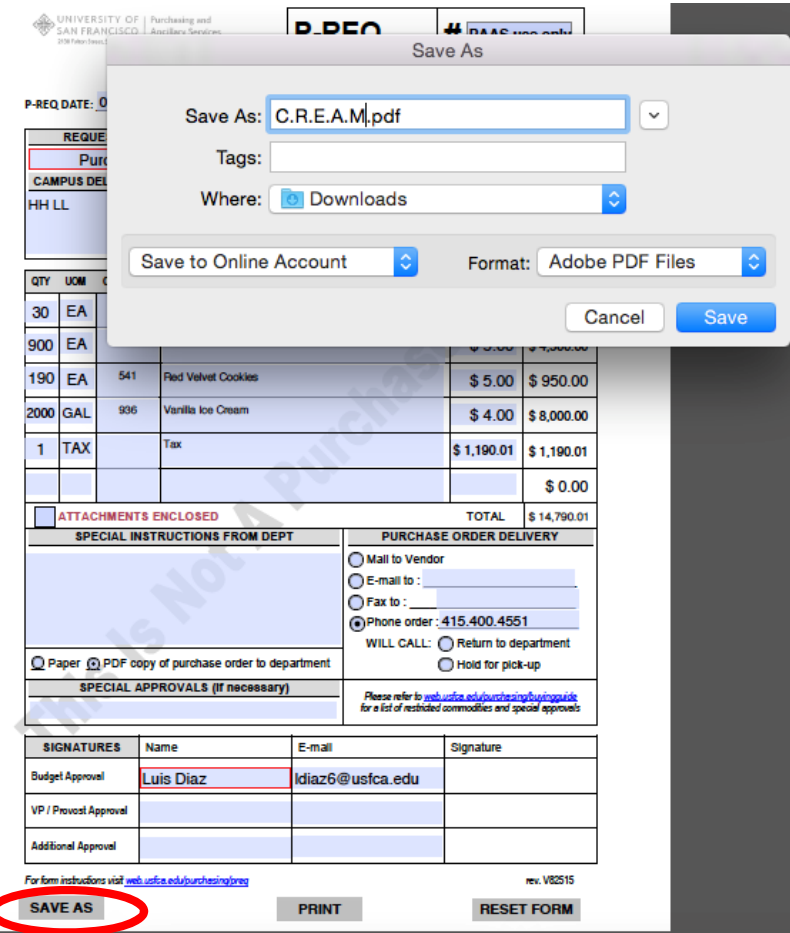

Use the '**Save As**" function and name the p-REQ the suggested vendor's name. **Email** the completed p-REQ to:

preq@usfca.edu

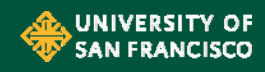